## **1850 x 950 mm** Endformat: 180 x 90 **1850 x 950 mm** Endformat: 1800 x 900 mm

Dateigröße: Endformat:

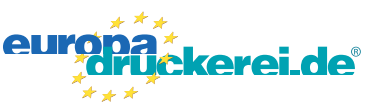

## Ausrichtung und Stand

## **Druckdatenvorgaben von europadruckerei.de**

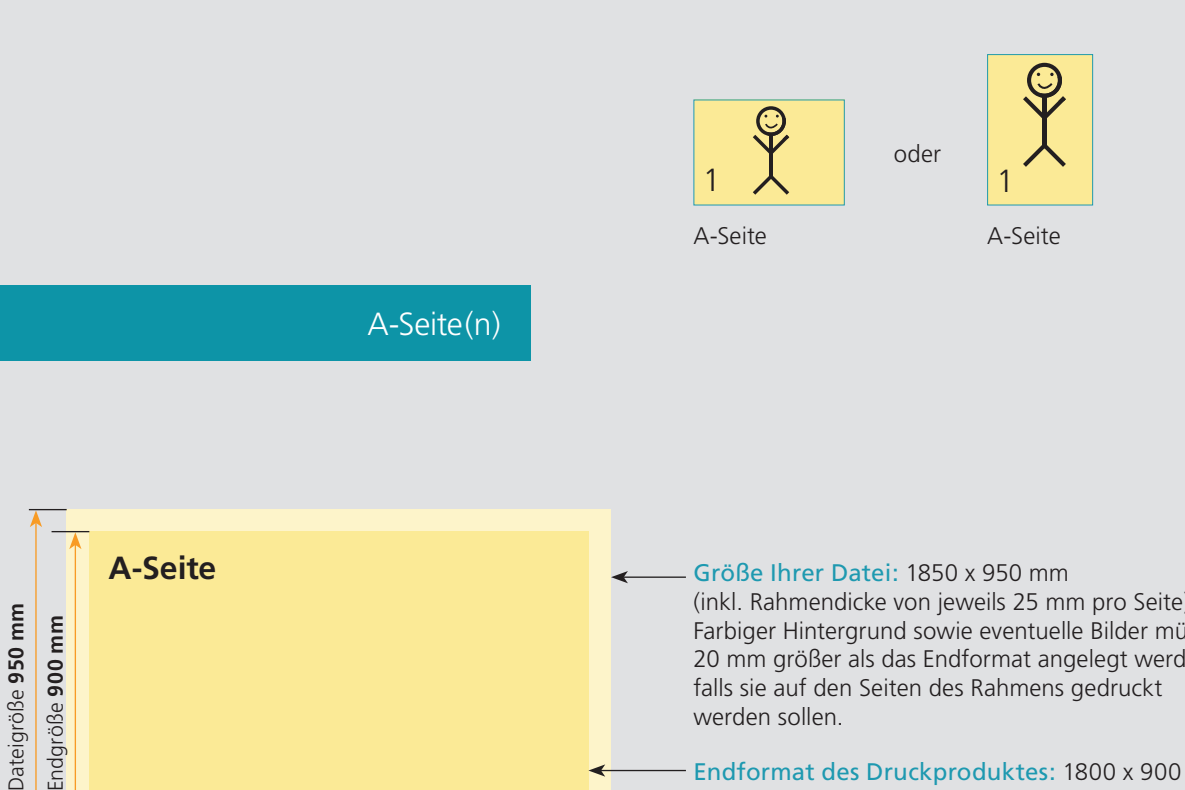

(inkl. Rahmendicke von jeweils 25 mm pro Seite) Dateigröße **950 mm** Endgröße 900 mm Endgröße **900 mm** Farbiger Hintergrund sowie eventuelle Bilder müssen 20 mm größer als das Endformat angelegt werden, werden sollen. Endformat des Druckproduktes: 1800 x 900 mm Sicherheitsabstand: Wichtige Texte und Bilder sollten sie wegen Toleranzen mindestens 5 mm vom Endformat Endgröße **1800 mm** entfernt anlegen. Dateigröße 1**850 mm**

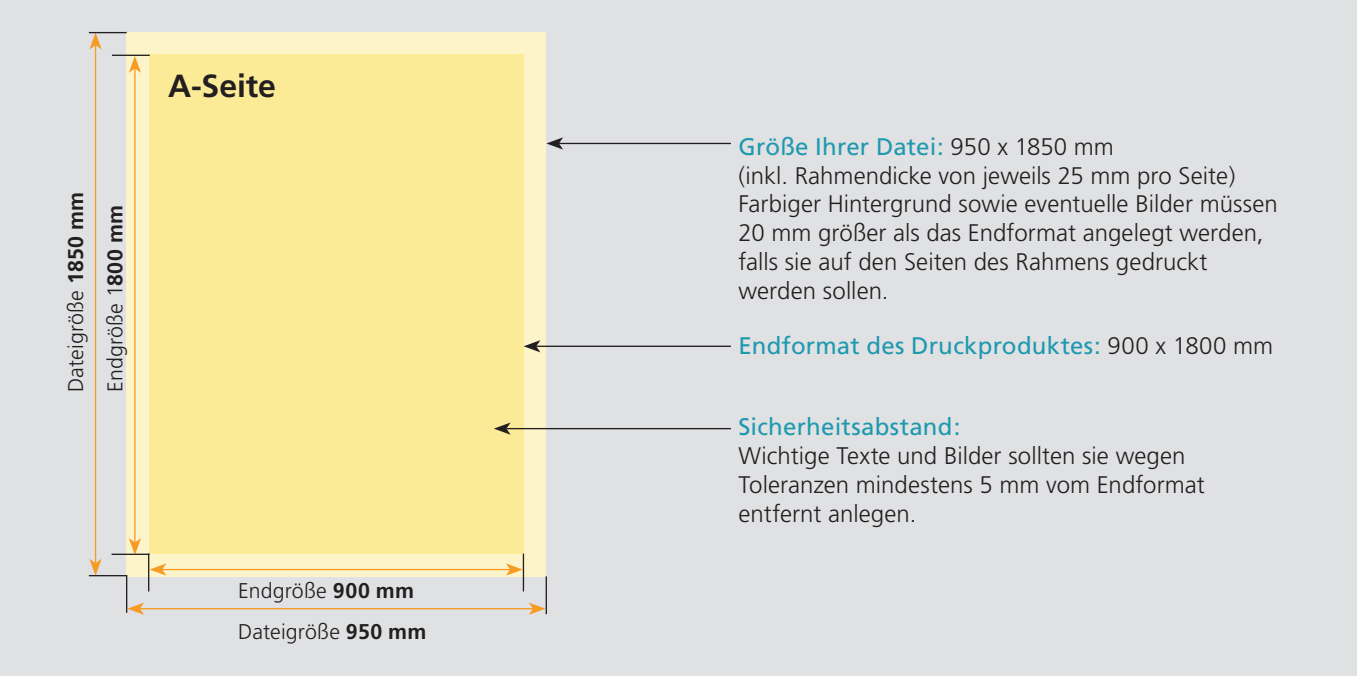

## Nutzen Sie unsere Druckerei App

e de la provincia de la construcción de la construcción de la construcción de la construcción de la construcció<br>La construcción de la construcción de la construcción de la construcción de la construcción de la construcción

Ξ

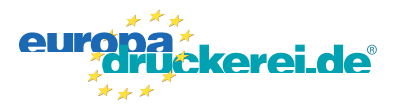

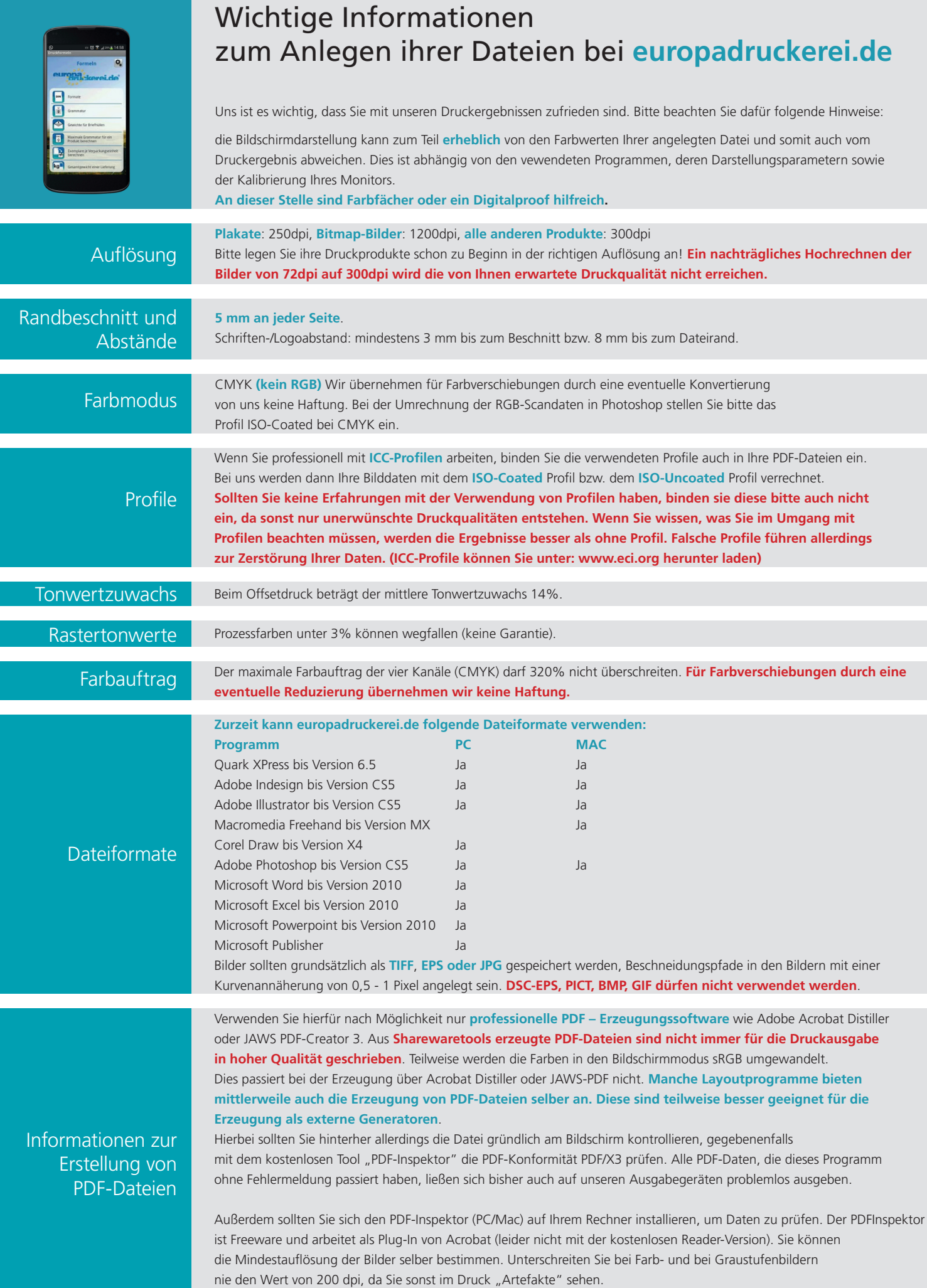